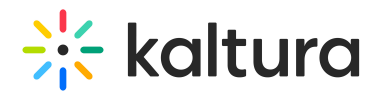

## Kaltura Events Interactive Session Live Room Training Webinar Agenda

Last Modified on 01/16/2023 10:49 am IST

## **:Q OVERVIEW**

This session is intended for admin users, event organizers, and moderators to introduce them to Kaltura interactive session live room, covering stepby-step how to host the session.

## **Key takeaways**

- What is the Interactive Session Live Room?
- Best practices for using Live Rooms.
- How to successfully prepare, run, and manage a live room?
- Get to know all the interactive and collaborative tools.
- Learn how to moderate attendees.

## **Agenda**

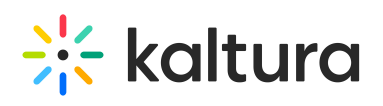

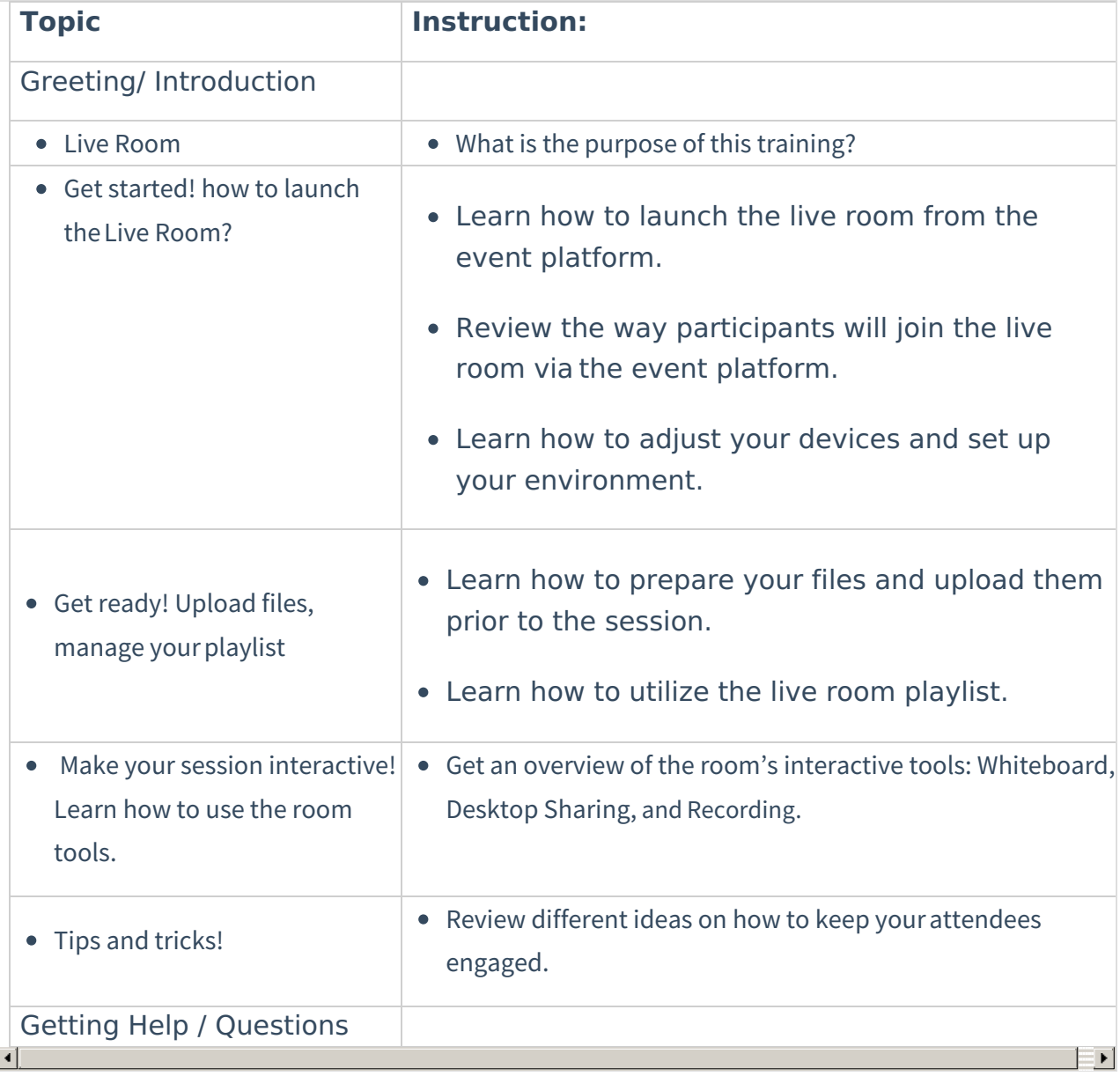